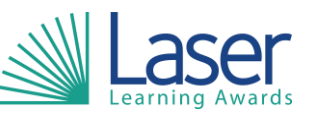

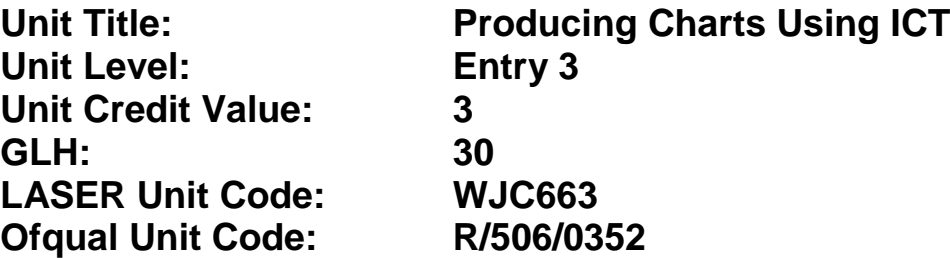

This unit has 7 learning outcomes.

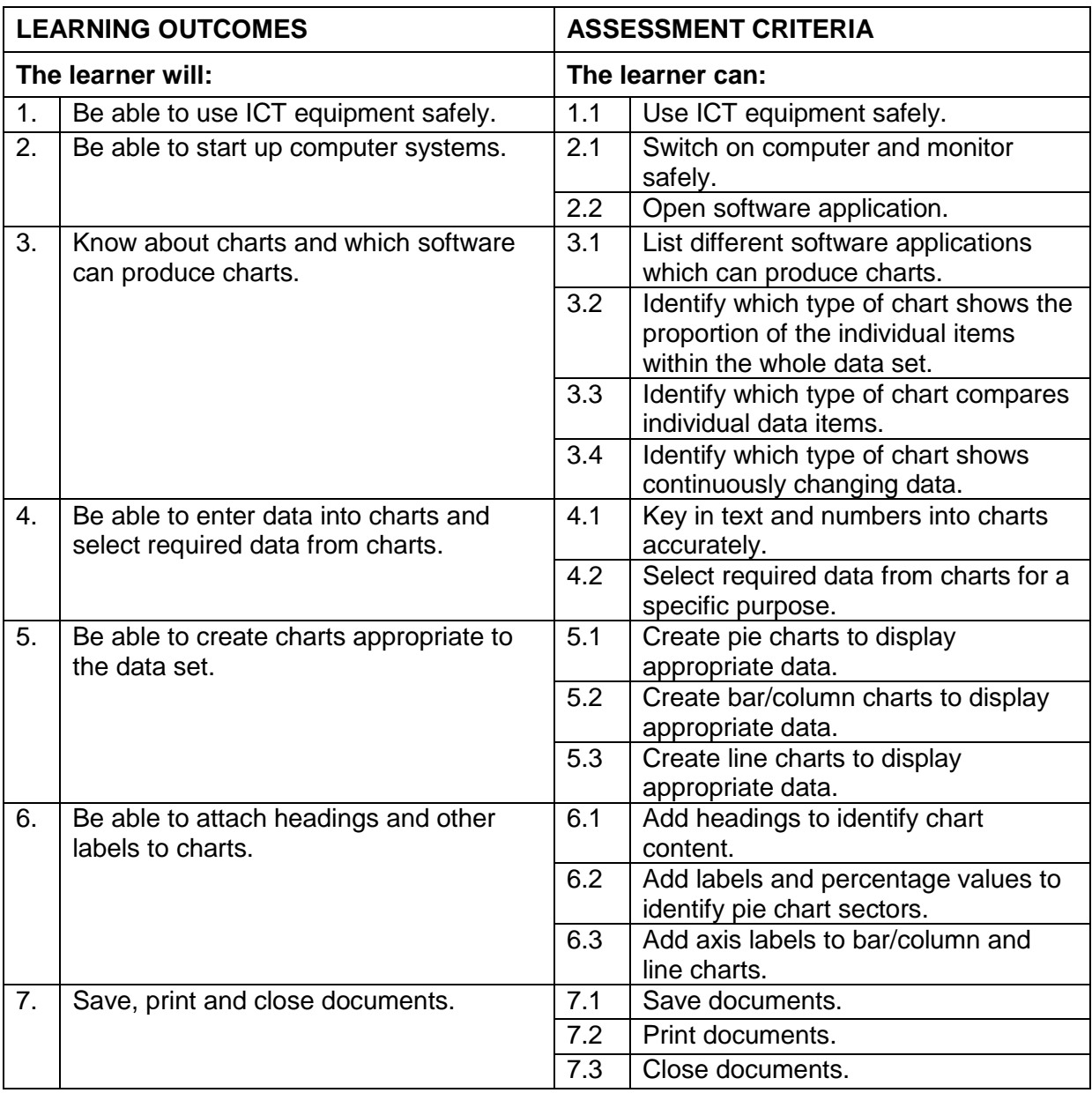

## **Assessment Guidance:** *NA*

**Additional Information:** *NA*